# **Appendices**

**Appendix A This appendix contains questions/ questionnaires in:-** 

- **Focus Groups**
- *MovieBrowser* **Usability Testing Experiment**
- **Initial User Evaluation**

**Appendix B This appendix contains questions/ questionnaires in:-** 

- **Deployment**
- **Controlled Lab Experiment**

**Appendix C List of publications** 

## **Appendix A – Focus Group Questions**

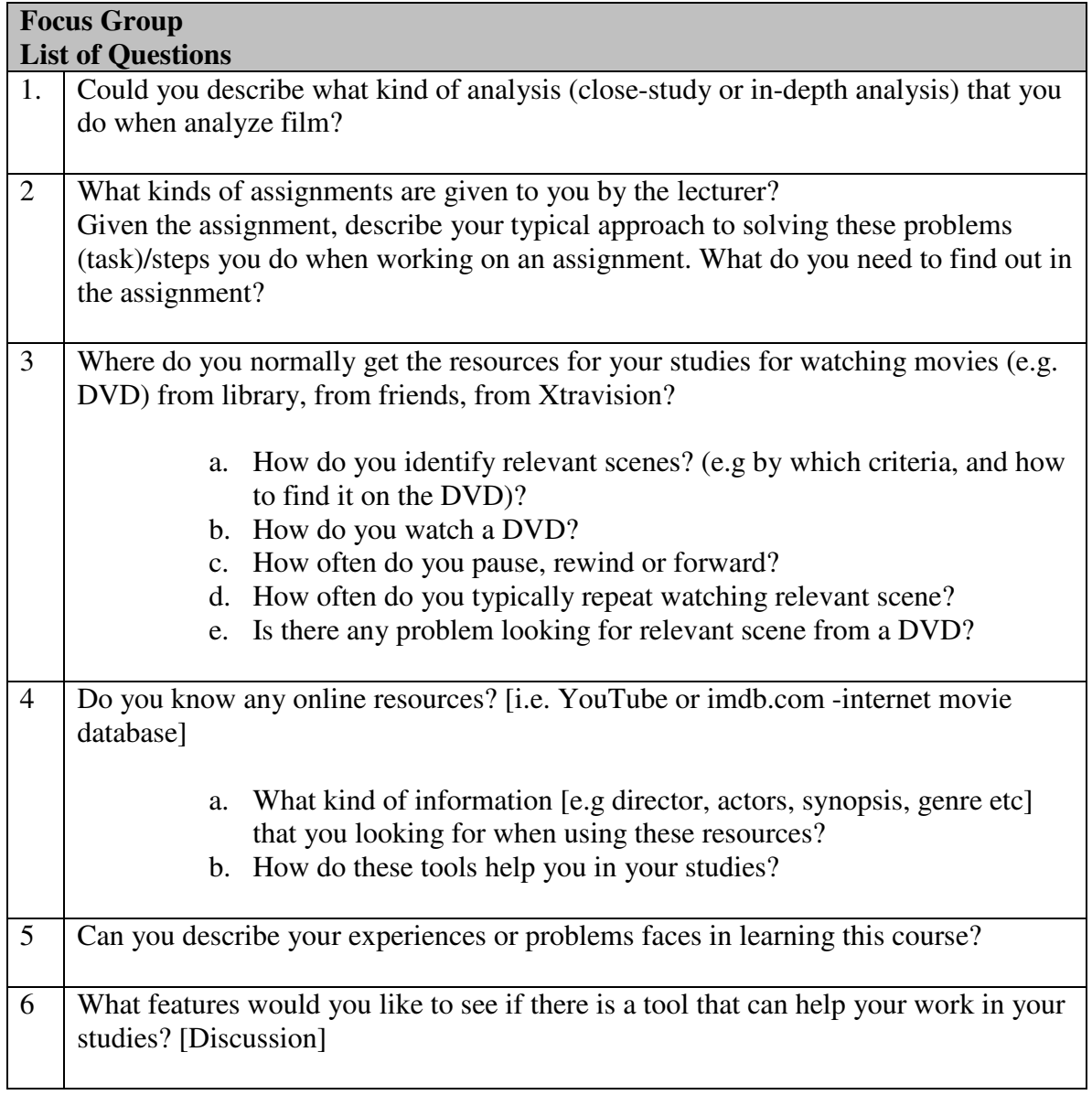

### **Appendix A - MovieBrowser Usability Testing Experiment**

### **Welcome to the MovieBrowser Usability Testing**

The objective of the usability testing is to get your feedback and opinion on the current system (MovieBrowser). For this study we are interested in gaining a better understanding of the problems you have when using MovieBrowser for Film Studies purposes.

MovieBrowser is a single system (stand-alone) that can accommodate all three methods of locating events in film for further analysis Three methods of locating events are (1) browse all by keyframe, (2) browse detected events and (3) manual search. There are 12 films stored in MovieBrowser.

In order to achieve this objective, we provide some task to participant. Please spend 10- 15 minutes on exploring the task given and considering what you are thinking in your mind during the system exploration.

There are two parts in the questionnaires: **PART A** and **B**. You need to answer all questions in **PART A** before you start with the **TASK.** After you have finished with the **TASK** (exploring MovieBrowser), please answer the questionnaire in **PART B**. Please read task description provided below.

### **TASK DESCRIPTION**

Imagine that you need to do close textual analysis on some film provided in the system on a chosen topic given in class recently. Choose any film that interests you for the purpose of this study. Try to explore (compare, contrast, search and browse) scene/part(s) by:

- Browse at all keyframes that the film has listed/shown.
- Browse at any scene/part that you like (such as fighting, music or conversation or combinations) in the film
- Play the scene/part in the film.

#### **MovieBrowser Usability Testing Experiment**

#### **Name :**

#### **PART A: Pre-test Questionnaire**

**This questionnaire will provide us with some background information.** 

- 1. What is your age?
	- □ Younger than 18
	- $\Box$  18-20
	- $\Box$  21-23
	- $\Box$  24-26
	- $\Box$  Older than 26
- 2. What is your gender?
	- $\Box$  Male
	- $\Box$  Female
- 3. What are your main sources when working on your assignment for this module? You can tick more than one box.
	- $\square$  DVD watching
	- $\Box$  Book Reading
	- $\Box$  Lecture Notes
	- $\Box$  Internet resources
		- Please specify: (e.g. imdb.com/YouTube etc)
	- $\Box$  Other
		- $-Please specify:$
- 4. How many times do you watch part(s) of film sequence in order to accomplish your work?
	- $\Box$  Average less than 5 times
	- $\Box$  Average 5 to 10 times
	- $\Box$  Average 10 to 20 times
	- $\Box$  Average more than 20 times
- 5. What information do you use when looking for relevant items in film by? You can tick more than one box.
	- $\Box$  Director
	- $\Box$  Main character
	- $\Box$  Film rating
	- $\Box$  Critics opinion
	- □ Year
	- $\square$  Synopsis (brief summary)
	- □ Genre
	- Other please specify: \_\_\_\_\_\_\_\_\_\_\_\_\_\_\_\_\_\_\_\_\_\_\_\_\_\_\_

#### **PART B: Post-test Questionnaire**

**To evaluate the system you have just used, we now ask you to answer some questions in PART B. Take into account that we are interested in knowing your opinion: answer question freely, and consider there are no right or wrong answers.** 

**Please remember that we are evaluating the system you have just used and not you.**

1. Please rate (**TICK**) agreement or disagreement with the following statements:

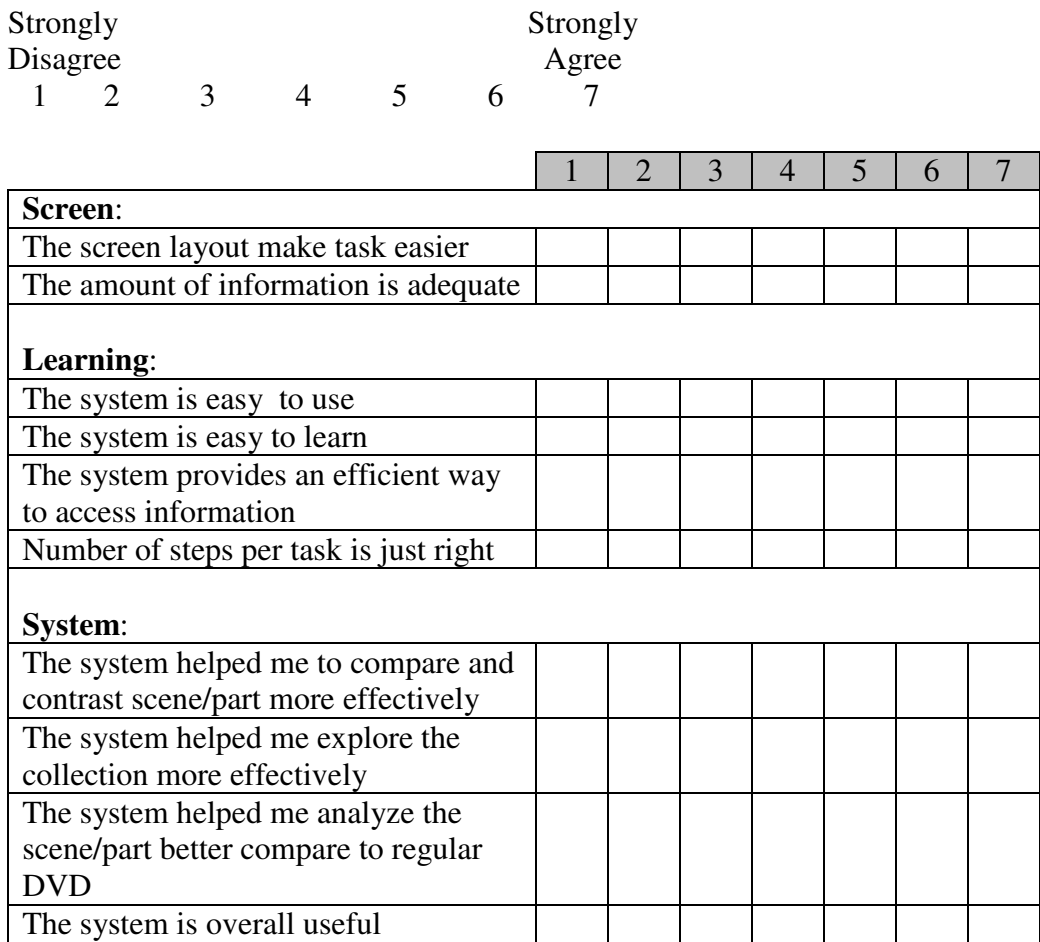

2. The keyframe browsing is useful for my studies.

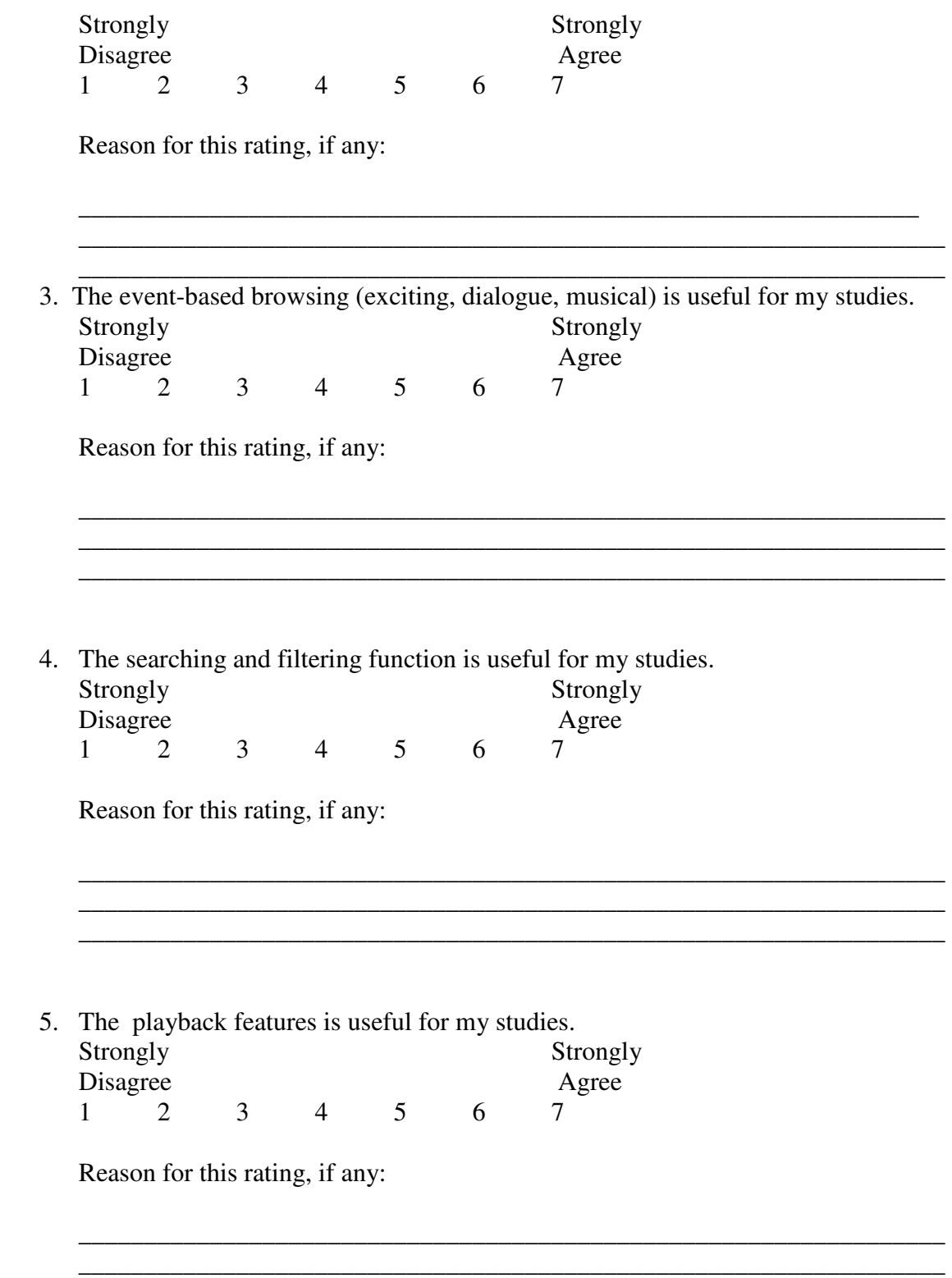

\_\_\_\_\_\_\_\_\_\_\_\_\_\_\_\_\_\_\_\_\_\_\_\_\_\_\_\_\_\_\_\_\_\_\_\_\_\_\_\_\_\_\_\_\_\_\_\_\_\_\_\_\_\_\_\_\_\_\_\_\_\_\_\_\_\_

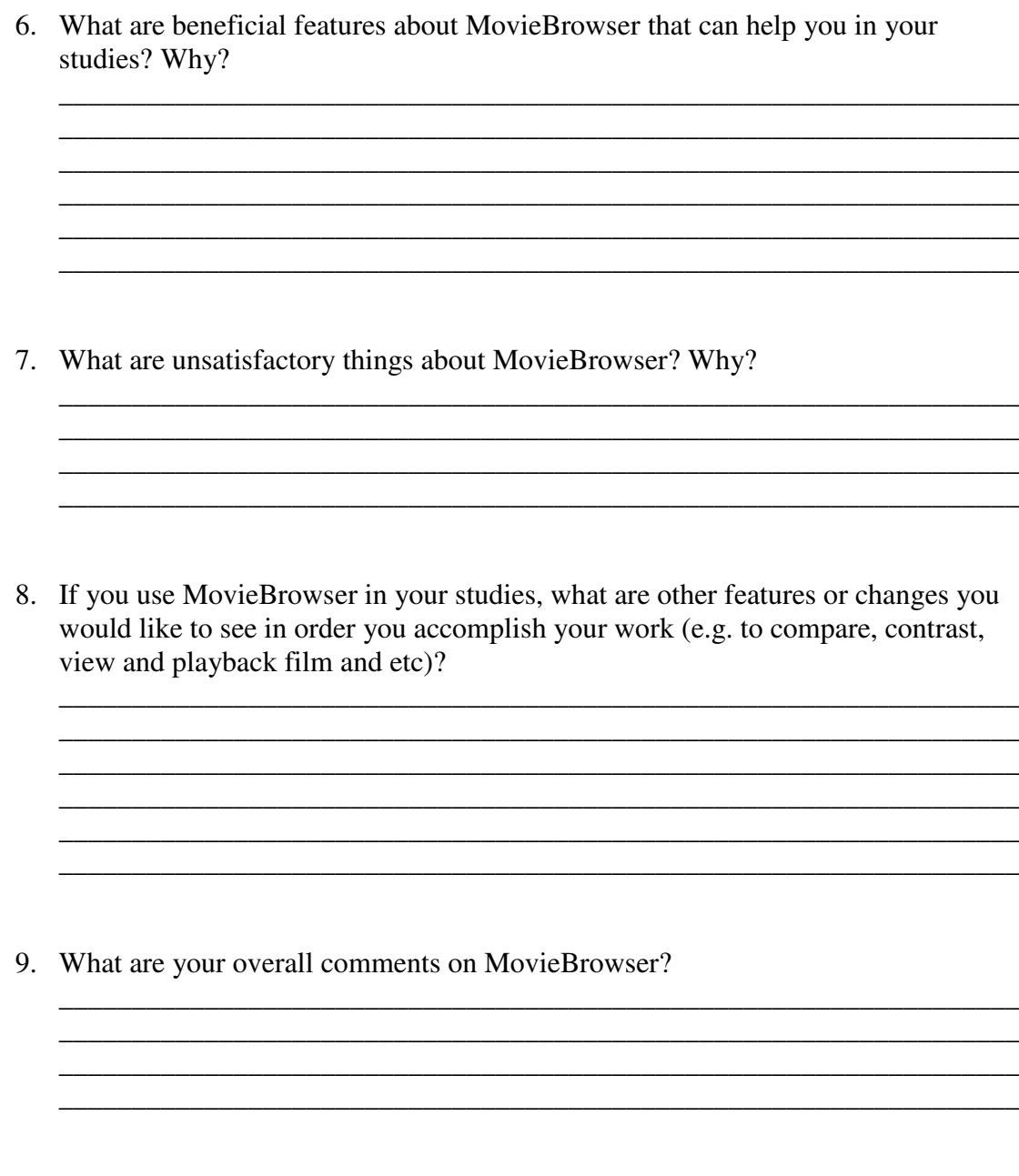

Thank you for your help!

### **Appendix A – Initial User Evaluation**

#### **Initial User Evaluation Lab Experiment**

Please write your feedback on **MovieBrowser2** prototype.

Name/ID :

1 What benefits do you think you will get as a Film Study student by using MovieBrowser2?

2 There is a "Notes" feature where you can write down your comments on any events/whole movie. Is writing the Notes useful for your study? Why?

3 Is reading other students' Notes useful for your study? Why?

4 What new features would you want to see on future MovieBrowser2?

5 Any OTHER (feedback/thoughts/problem encountered/suggestion).

**Thank you for your help!**

### **Appendix B – Deployment Questionnaires**

#### MOVIEBROWSER2 ONLINE QUESTIONAIRES

#### INFORMATION & INSTRUCTIONS

This questionnaires is carryout to get your feedback and opinion on the MovieBrowser2 system. MovieBrowser2 has been deployed during the Semester 2 2007/08 and students from **CM272 National and Irish Cinema** and **CM135 Analyzing Media Content** have the authority to use it.

It will take 10-15 minutes to answer this questionaires. It is composed of two pages (**PART A** and **B**). Please answer all questions.

#### PRIVACY STATEMENT

All information will be kept confidential and is used for research purposes only.

#### OTHER INFORMATION

Feel free to email for any questions or suggestions to **moviebrowser@computing.dcu.ie.** Any feedbacks are appreciated. Thank you.

MovieBrowser2 Administrator (Naz) Centre for Digital Video Processing Dublin City University 2008

211

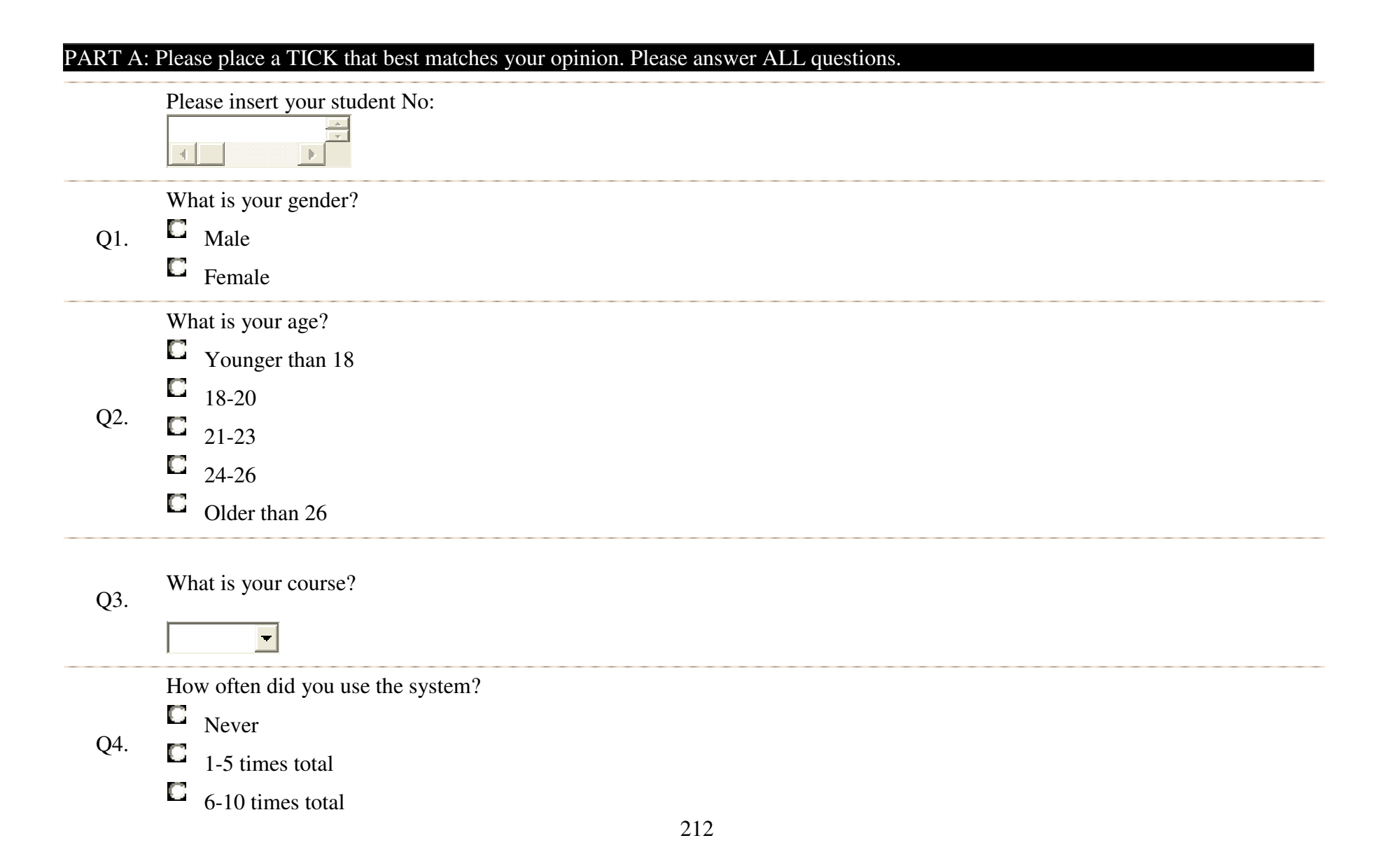

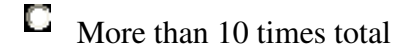

#### $\Box$ Almost everyday

When did you use the system?

- O Once I got the username and password
- $\Box$ Couple of weeks before assignment deadline
- $\Box$ Once I got email remainder Q5.
	- When I'm looking for film
	- О When I start doing my assignment

Others: Please state

What made you motivate to use the system? You can tick more than one box:

- П Interesting Irish movie selections
- Π Interesting Hollywood movie selections
- П Inconvenient to borrow DVD from library
- Q6.
- $\Box$ Convienience access to web based system
- П Explore new tools with features which I never thought of
- $\Box$ To find out more information on the technology
- $\Box$ Difficult to get a DVD on a particular film

Others: please state:

- Q7. How did you access the system?
	- School Laboratory
	- Pesonal PC/Laptop
	- Library PC

END OF PART A

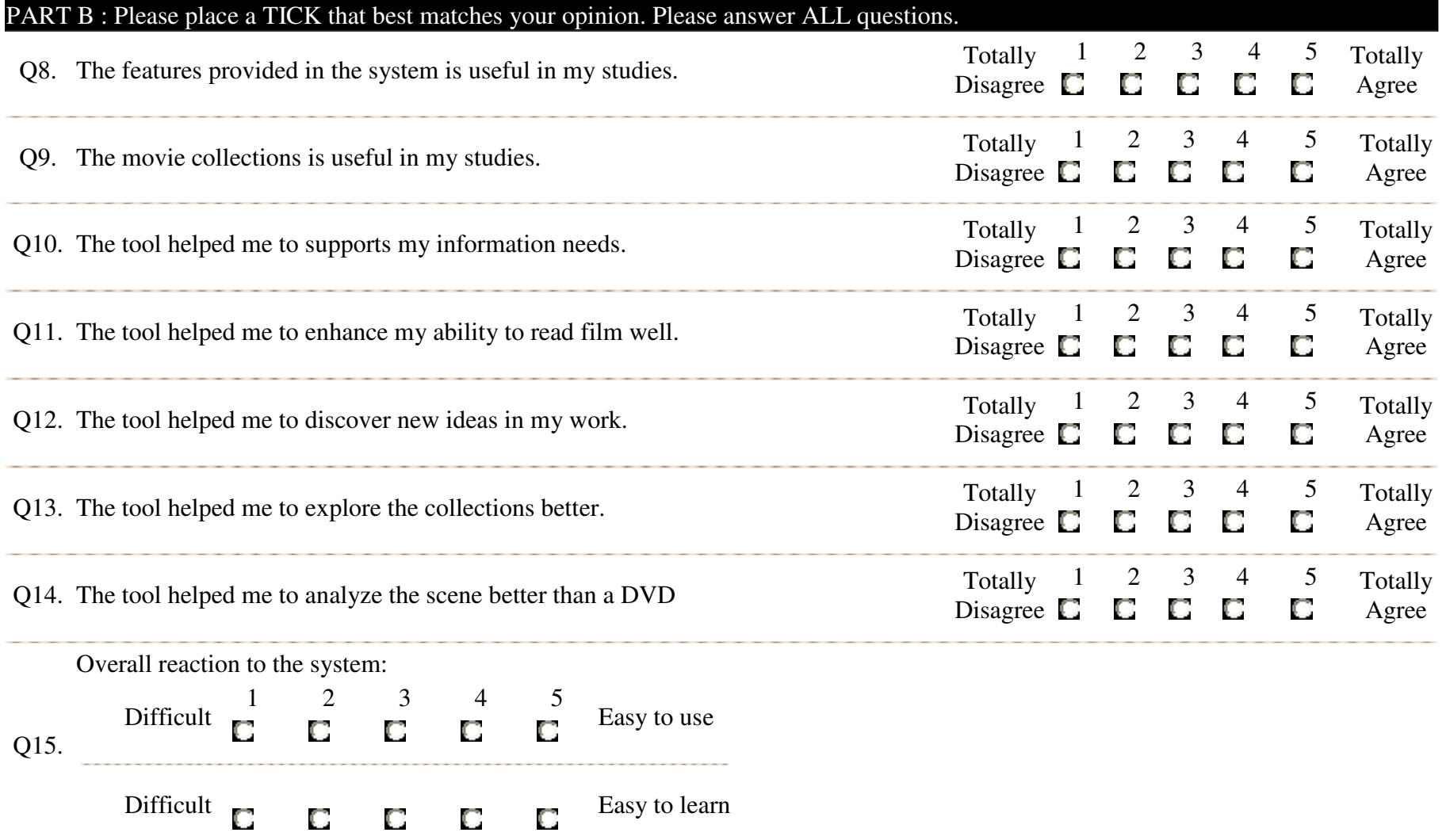

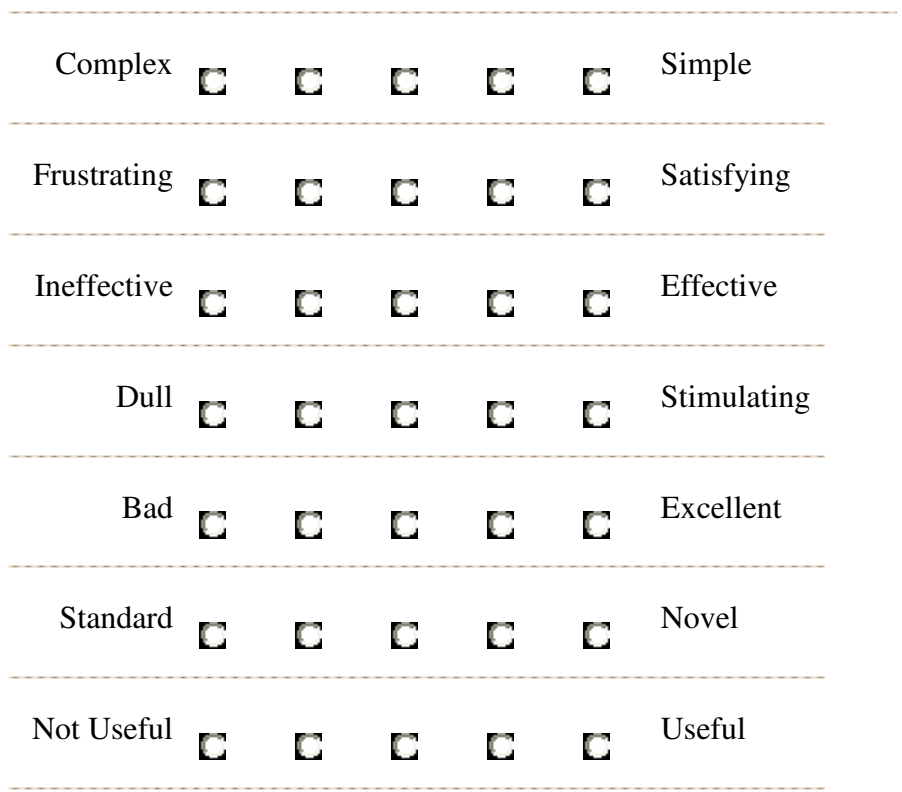

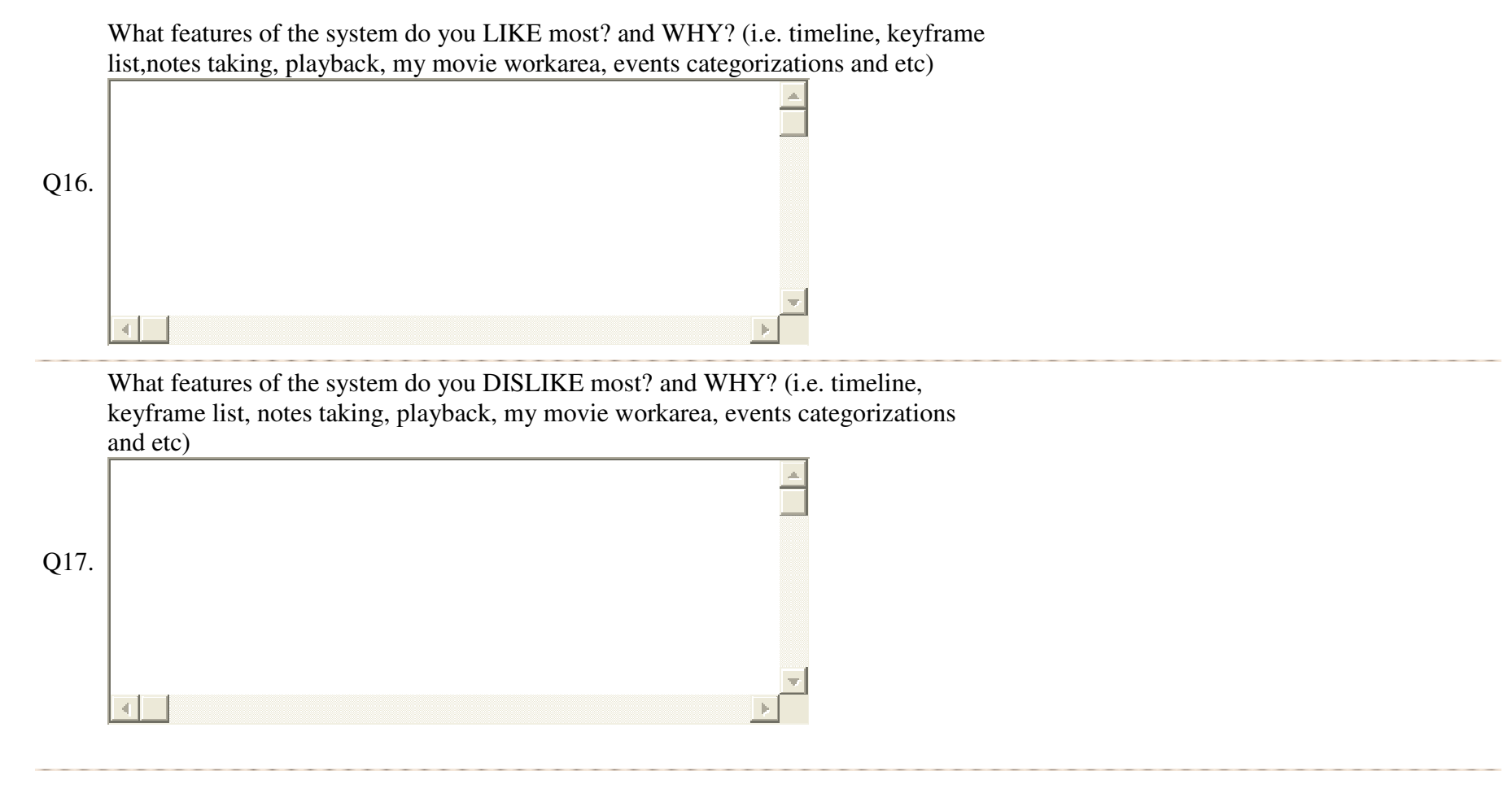

217

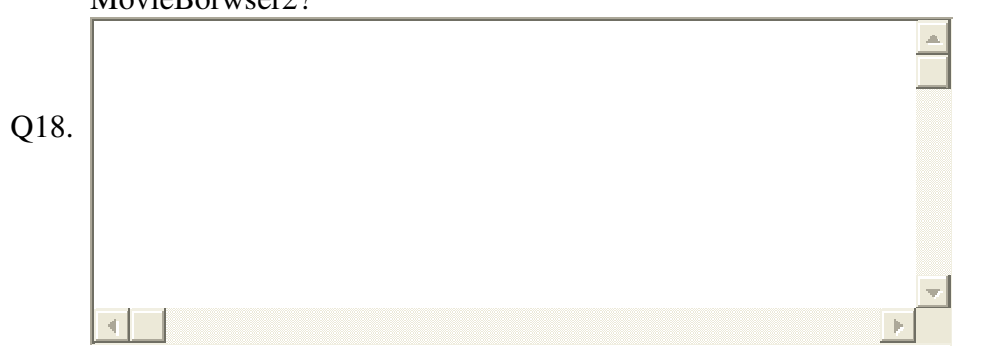

What benefits do you think you got as a Film Study student by using MovieBorwser2?

Please provide any other comments/opinions you have on the MovieBrowser2? i.e.

a) Did you get any interesting ideas discover during browsing/reading movies?

b) How did the tool support your work?

c) How did the tool help you acquire the skills for reading film?

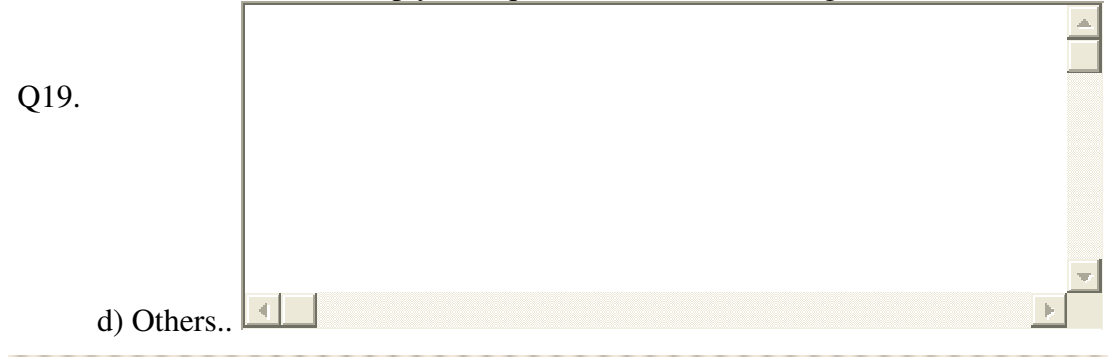

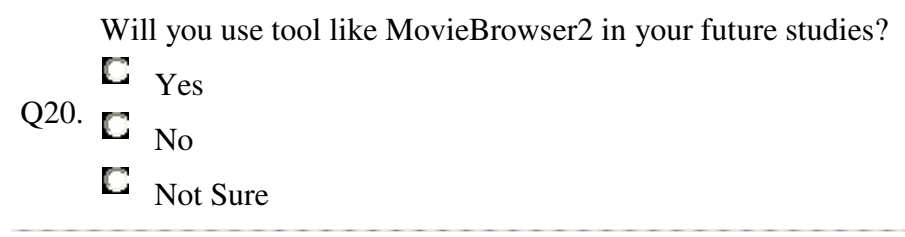

#### END OF PART B

### **Appendix B - Controlled Lab Experiment**

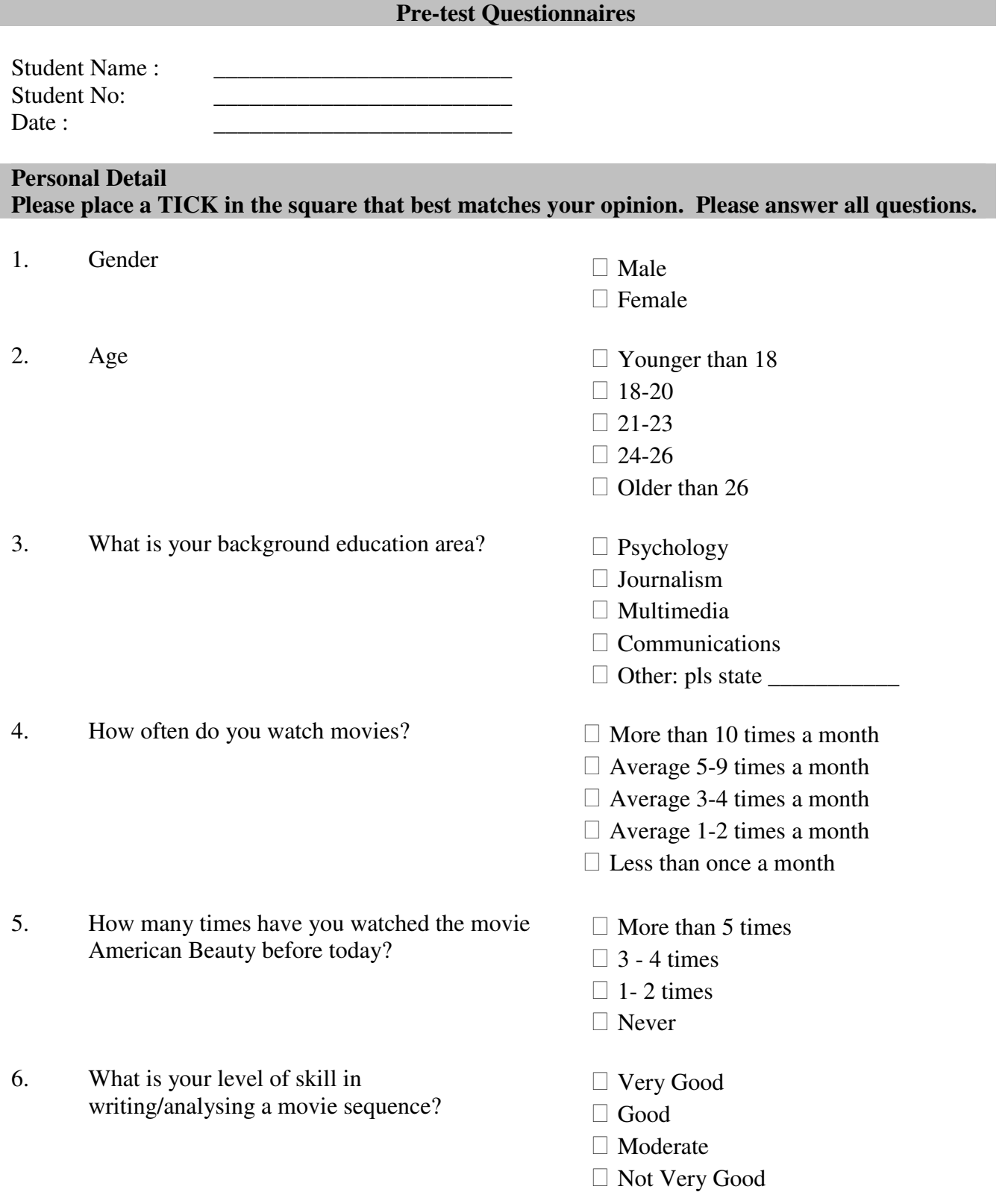

- 7. If you can watch a movie online easily rather than borrowing a DVD from a library, would it be useful for you?
- 8. How useful do you think the DVD add-ons (extras) in your studies are in assisting your film-reading task?
- 9. If you have a DVD movie, how do you normally play it?
- 10. How useful do you think it is to be able to browse specific scenes of dialogue, exciting or montage in a film-reading task?
- 11. If there are technologies that can provide scene categorisations, shot keyframes extraction, dialogue text searching, filtering by characters, etc., would it be useful for your film-reading task?
- 12. How useful do you think to be able to jump to particular parts/scenes of a movie easily (nonlinear) in your film-reading task?
- $\Box$  Not good at all
- $\Box$  Very useful
- $\Box$  Useful
- □ Not sure
- $\Box$  Not very useful
- $\Box$  Not useful at all
- $\Box$  Very useful
- $\Box$  Useful
- $\Box$  Not sure
- $\Box$  Not very useful
- $\Box$  Not useful at all
- $\Box$  Using software (e.g. Media Player, QuickTime, VLC Player, etc.) on my laptop/PC
- $\Box$  Using a DVD player with TV
- $\Box$  Other: pls state  $\_\_\_\_\_\_\_\_\_\_\_\_\$
- $\Box$  Very useful
- $\Box$  Useful
- $\Box$  Not sure
- $\Box$  Not very useful
- $\Box$  Not useful at all
- $\Box$  Very useful
- $\Box$  Useful
- $\Box$  Not sure
- $\Box$  Not very useful
- $\Box$  Not useful at all
- □ Very useful
- $\Box$  Useful
- $\Box$  Not sure
- $\Box$  Not very useful
- $\Box$  Not useful at all

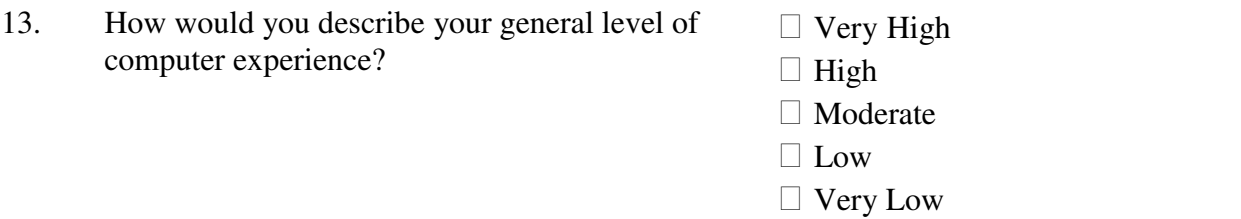

\_\_\_\_\_\_\_\_\_\_\_\_\_\_\_\_\_\_\_\_\_\_\_\_\_\_\_\_\_\_\_\_\_\_\_\_\_\_\_\_\_\_\_\_\_\_\_\_\_\_\_\_\_\_\_\_\_\_\_\_\_\_\_\_\_\_\_\_\_\_\_\_

\_\_\_\_\_\_\_\_\_\_\_\_\_\_\_\_\_\_\_\_\_\_\_\_\_\_\_\_\_\_\_\_\_\_\_\_\_\_\_\_\_\_\_\_\_\_\_\_\_\_\_\_\_\_\_\_\_\_\_\_\_\_\_\_\_\_\_\_\_\_\_\_

\_\_\_\_\_\_\_\_\_\_\_\_\_\_\_\_\_\_\_\_\_\_\_\_\_\_\_\_\_\_\_\_\_\_\_\_\_\_\_\_\_\_\_\_\_\_\_\_\_\_\_\_\_\_\_\_\_\_\_\_\_\_\_\_\_\_\_\_\_\_\_\_

14. Why are you interested in joining this module (Film Theory & History)?

THANK YOU!

#### **Appendix B - Controlled Lab Experiment**

#### **QUESTION FOR TASK 1**

**Analyse the techniques used by the director to make the scene more tense between all family members in the fighting dinner scene where** *Lester* **(the father) throws away the food plate onto the wall.** 

**[Hint: e.g. Characters smiling to/at each other in the beginning; there are some recognizable changes in dress etc].** 

#### **QUESTION FOR TASK 2**

 **Analyse the director's use of music to express the characters' emotion more cinematically.** 

**[Hint: e.g. You could contrast these scenes - a scene where** *Carolyn* **(the mother) is driving and singing in the car on the way back home and a scene where** *Lester* **(the father) and** *Angela* **(Jane's friend) are together in the bath].** 

#### **Post-test Questionnaire**

Student Name : \_\_\_\_\_\_\_\_\_\_\_\_\_\_\_\_\_ Student No: \_\_\_\_\_\_\_\_\_\_\_\_\_\_\_\_\_\_ Date : System : DVD media player / MovieBrowser2 (Please circle one)

#### **Part 1: Task Please tick in the box where appropriate.**

The task I performed was: 1 2 3 4 5 6 7 1.

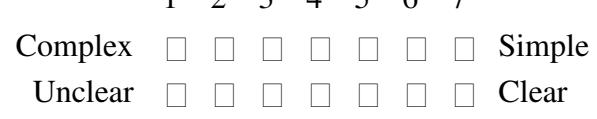

During the task I felt: 2.

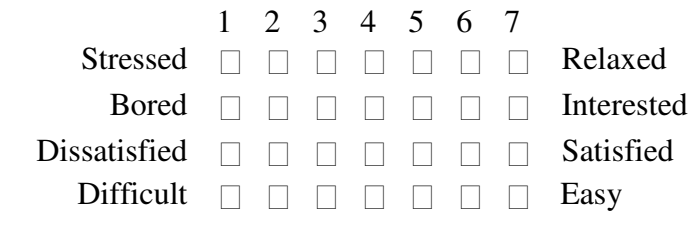

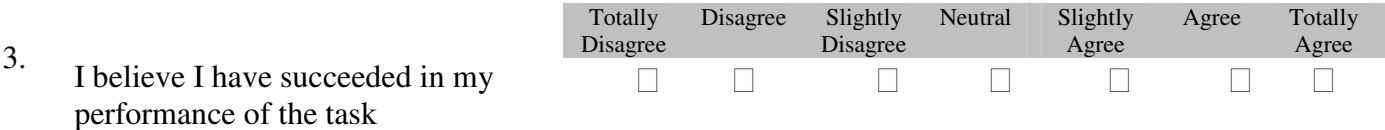

\_\_\_\_\_\_\_\_\_\_\_\_\_\_\_\_\_\_\_\_\_\_\_\_\_\_\_\_\_\_\_\_\_\_\_\_\_\_\_\_\_\_\_\_\_\_\_\_\_\_\_\_\_\_\_\_\_\_\_\_\_\_\_\_\_\_\_\_\_\_\_\_ \_\_\_\_\_\_\_\_\_\_\_\_\_\_\_\_\_\_\_\_\_\_\_\_\_\_\_\_\_\_\_\_\_\_\_\_\_\_\_\_\_\_\_\_\_\_\_\_\_\_\_\_\_\_\_\_\_\_\_\_\_\_\_\_\_\_\_\_\_\_\_\_ \_\_\_\_\_\_\_\_\_\_\_\_\_\_\_\_\_\_\_\_\_\_\_\_\_\_\_\_\_\_\_\_\_\_\_\_\_\_\_\_\_\_\_\_\_\_\_\_\_\_\_\_\_\_\_\_\_\_\_\_\_\_\_\_\_\_\_\_\_\_\_\_

4. Do you have any comments on the task you have just performed?

#### **Part 2: System**

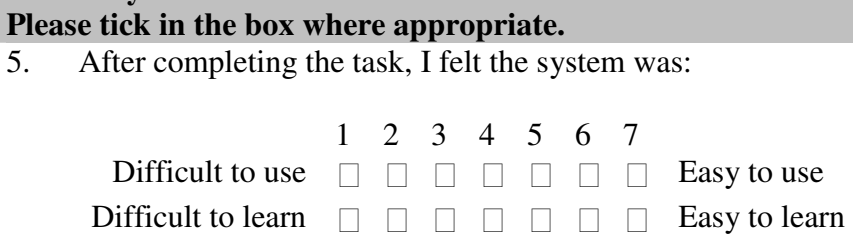

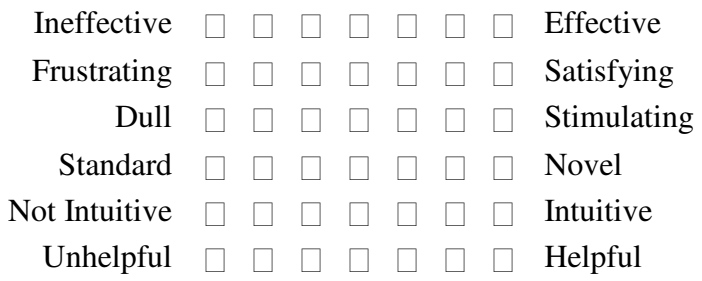

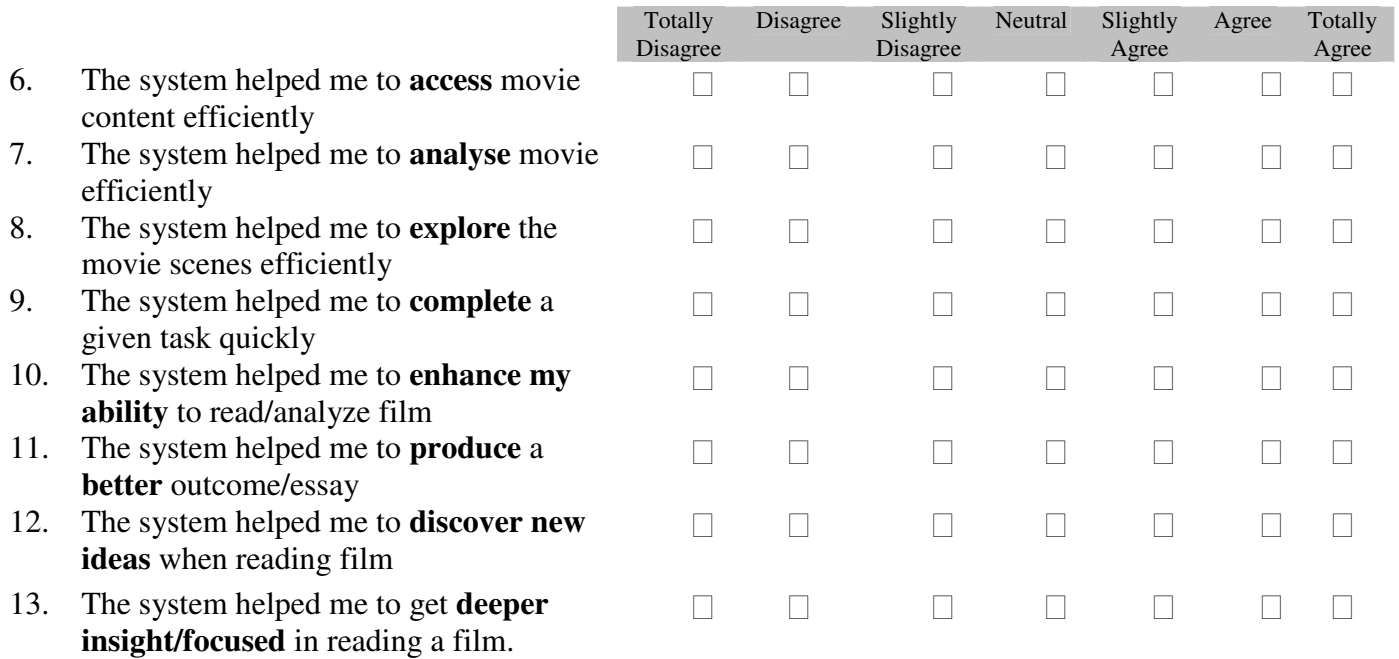

### **Part 3: System Specific Features (\*\*for MovieBrowser2)**

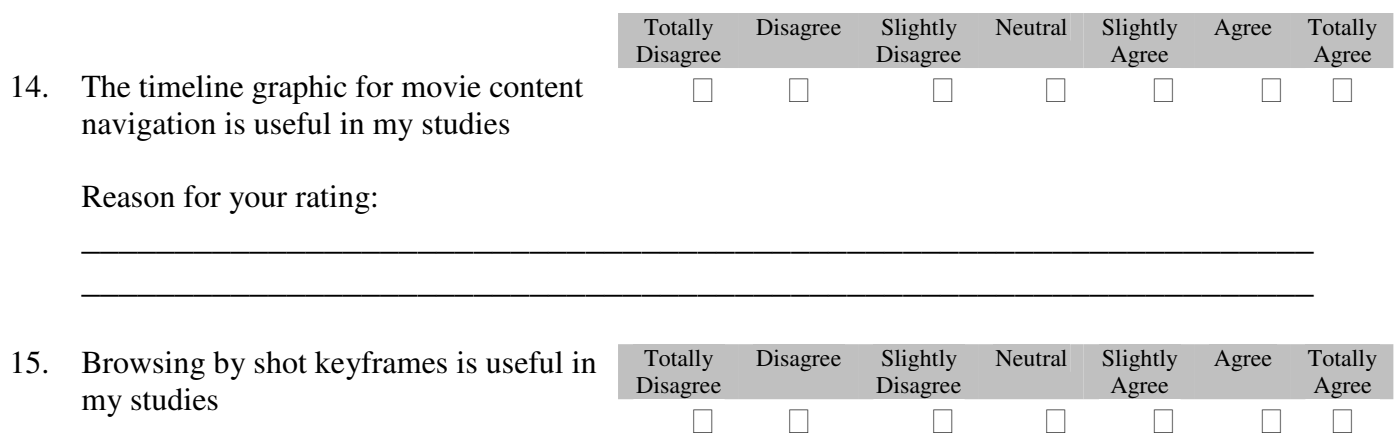

Reason for your rating:

- 16. Scene categorizations into dialogue, exciting and montage in a movie is exciting and montage in a movie is<br>useful in my studies<br> $\Box$ Reason for your rating: \_\_\_\_\_\_\_\_\_\_\_\_\_\_\_\_\_\_\_\_\_\_\_\_\_\_\_\_\_\_\_\_\_\_\_\_\_\_\_\_\_\_\_\_\_\_\_\_\_\_\_\_\_\_\_\_\_\_\_\_\_\_\_\_\_\_
- 17. What did you **LIKE** about the MovieBrowser2 interface?
- 18. What did you **DISLIKE** about the MovieBrowser2 interface?

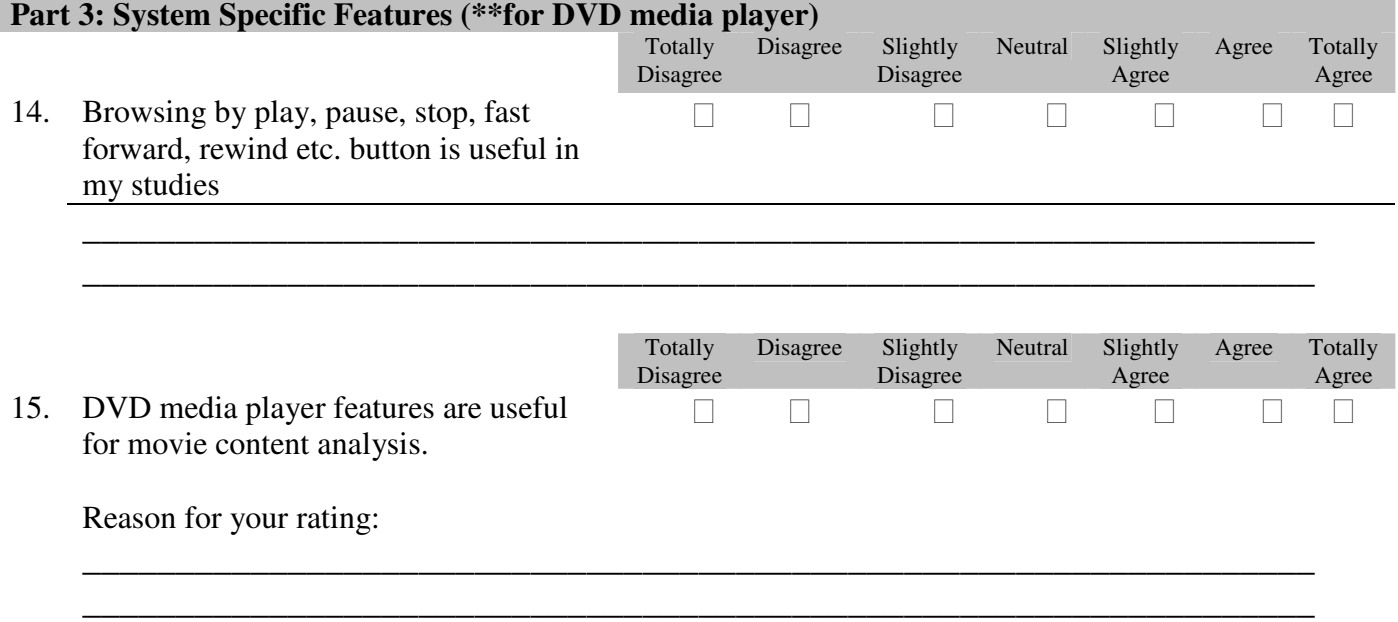

\_\_\_\_\_\_\_\_\_\_\_\_\_\_\_\_\_\_\_\_\_\_\_\_\_\_\_\_\_\_\_\_\_\_\_\_\_\_\_\_\_\_\_\_\_\_\_\_\_\_\_\_\_\_\_\_\_\_\_\_\_\_\_\_\_\_ \_\_\_\_\_\_\_\_\_\_\_\_\_\_\_\_\_\_\_\_\_\_\_\_\_\_\_\_\_\_\_\_\_\_\_\_\_\_\_\_\_\_\_\_\_\_\_\_\_\_\_\_\_\_\_\_\_\_\_\_\_\_\_\_\_\_

> Totally Disagree

\_\_\_\_\_\_\_\_\_\_\_\_\_\_\_\_\_\_\_\_\_\_\_\_\_\_\_\_\_\_\_\_\_\_\_\_\_\_\_\_\_\_\_\_\_\_\_\_\_\_\_\_\_\_\_\_\_\_\_\_\_\_\_\_\_\_

\_\_\_\_\_\_\_\_\_\_\_\_\_\_\_\_\_\_\_\_\_\_\_\_\_\_\_\_\_\_\_\_\_\_\_\_\_\_\_\_\_\_\_\_\_\_\_\_\_\_\_\_\_\_\_\_\_\_\_\_\_\_\_\_\_\_ \_\_\_\_\_\_\_\_\_\_\_\_\_\_\_\_\_\_\_\_\_\_\_\_\_\_\_\_\_\_\_\_\_\_\_\_\_\_\_\_\_\_\_\_\_\_\_\_\_\_\_\_\_\_\_\_\_\_\_\_\_\_\_\_\_\_

\_\_\_\_\_\_\_\_\_\_\_\_\_\_\_\_\_\_\_\_\_\_\_\_\_\_\_\_\_\_\_\_\_\_\_\_\_\_\_\_\_\_\_\_\_\_\_\_\_\_\_\_\_\_\_\_\_\_\_\_\_\_\_\_\_\_ \_\_\_\_\_\_\_\_\_\_\_\_\_\_\_\_\_\_\_\_\_\_\_\_\_\_\_\_\_\_\_\_\_\_\_\_\_\_\_\_\_\_\_\_\_\_\_\_\_\_\_\_\_\_\_\_\_\_\_\_\_\_\_\_\_\_

Disagree Slightly

Disagree

Neutral Slightly

Agree

Agree Totally

Agree

16. What did you LIKE about the DVD media player?

17. What did you **DISLIKE** about the DVD media player?

<u> 1989 - Johann Stein, marwolaethau a bhann an t-Amhair an t-Amhair an t-Amhair an t-Amhair an t-Amhair an t-A</u>

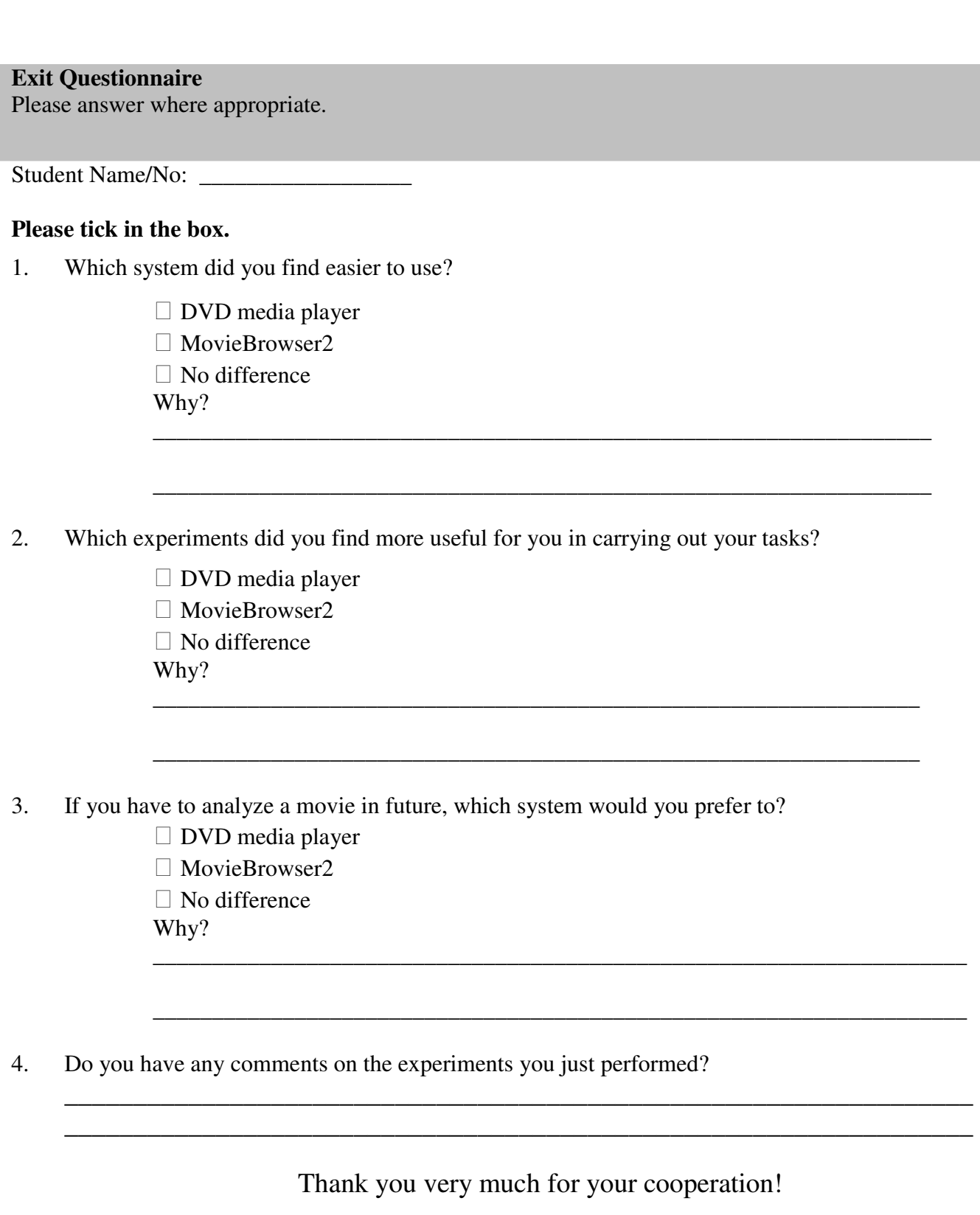

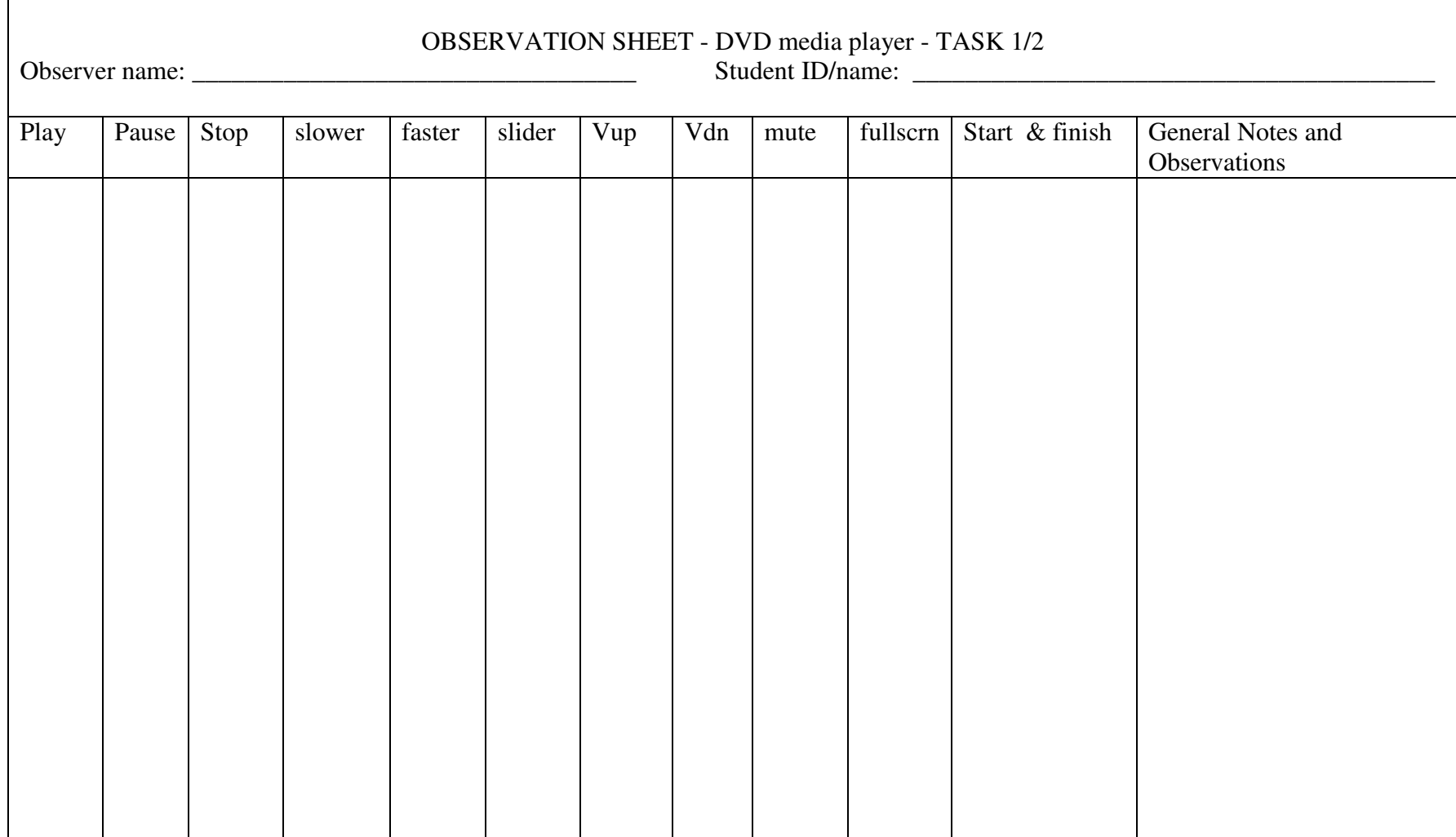

![](_page_28_Picture_11.jpeg)

![](_page_29_Picture_59.jpeg)

### **Example of observations/annotation**

![](_page_30_Picture_33.jpeg)

#### **Example of observations/annotation**

### **Appendix C List of Publications**

- [1] **N. Mohamad Ali** and A. F. Smeaton. Visualisation of Movie Contents in a Film Studies Context. In *VGV08 - Irish Graduate Student Symposium on Vision, Graphics and Visualisation*, Dublin, Ireland, 2008.
- [2] **N. Mohamad Ali**, A. F. Smeaton, H. Lee, and P. Brereton. Developing a MovieBrowser for Supporting Analysis and Browsing of Movie Content. In *iHCI 2008 - Irish Human Computer Interaction Conference*, Cork, Ireland, 2008.
- [3] **N. Mohamad Ali**, A. F. Smeaton, H. Lee, and P. Brereton. Developing, Deploying and Assessing the Usage of a Movie Archive System. In *HCI International 2009 - 13th International Conference on Human-Computer Interaction*, San Diego, CA, Volume 5613/2009, pp. 567-576, Springer Berlin/Heidelberg, 2009.
- [4] **N. Mohamad Ali** and A. F. Smeaton, Are Visual Informatics Actually Useful in Practice: A Study in a Film Studies Context. In 1<sup>st</sup> International Visual Informatics  *Conference 2009 (IVIC'09),* Kuala Lumpur, Malaysia, Springer Berlin/Heidelberg, November 2009. [*Paper Accepted*]